# Diseños Aleatorios Completos

Análisis para 2 Factores

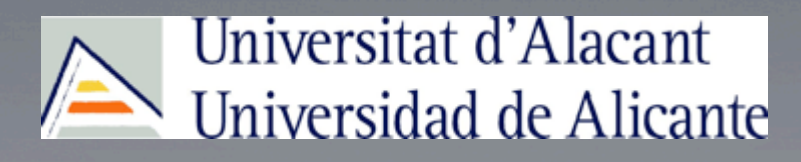

Dept. of Marine Science and Applied Biology Jose Jacobo Zubcoff

## Análisis
para
2
factores

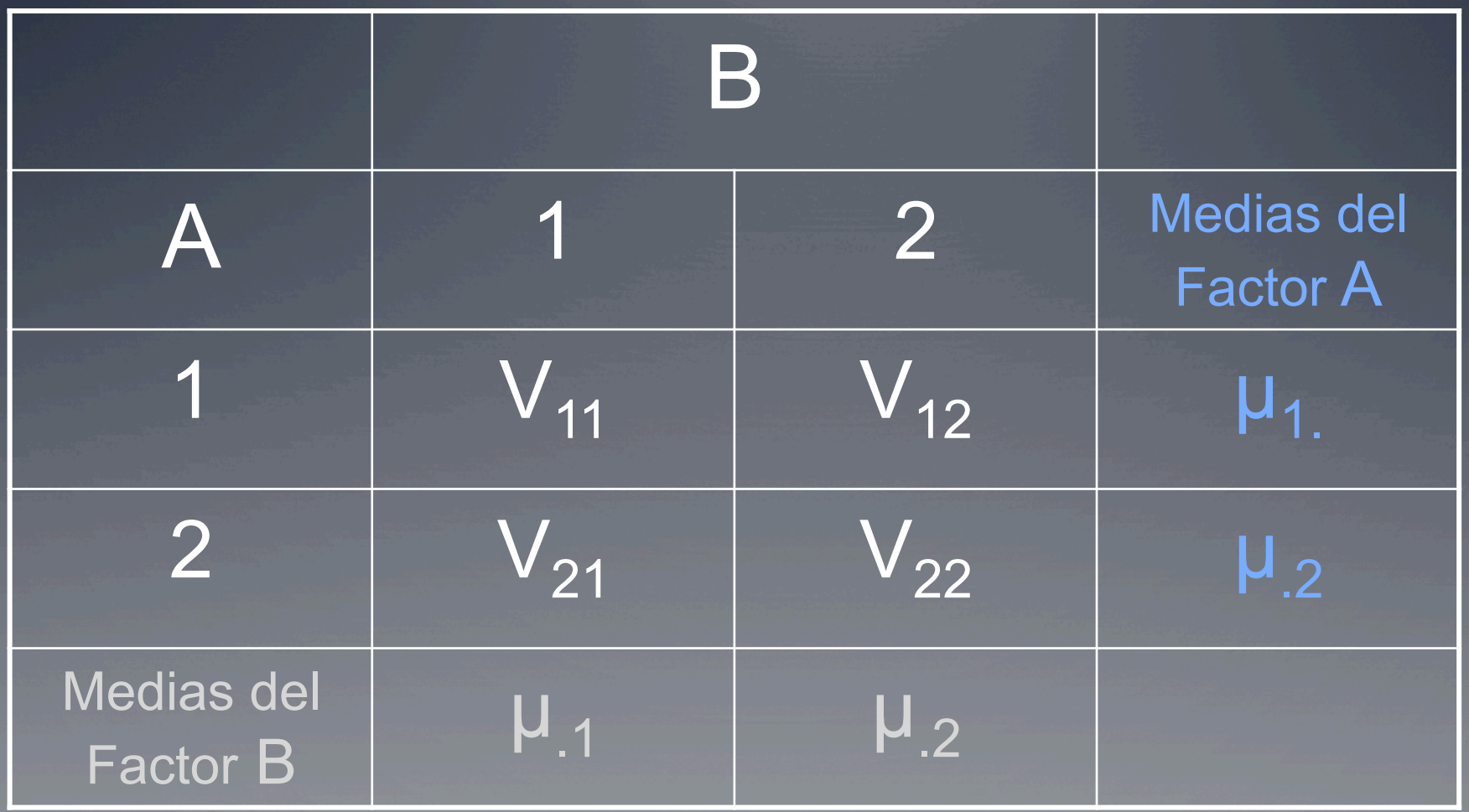

### Análisis
para
2
factores

#### Efectos
de
un
factor:

- · Es un cambio en la respuesta medida ocasionado por un cambio
en
el
nivel
de
ese
factor
- Efectos
Simples:
comparaciones
entre
niveles
de
un
factor
- Efectos
principales:
de
un
factor
son
comparaciones
entre
los niveles
de
un
factor
promediados
para
todos
los
niveles
de otro
factor

Efectos de Interacción: son las diferencias entre efectos simples

### Ejemplo para Diseño factorial 2 x 2

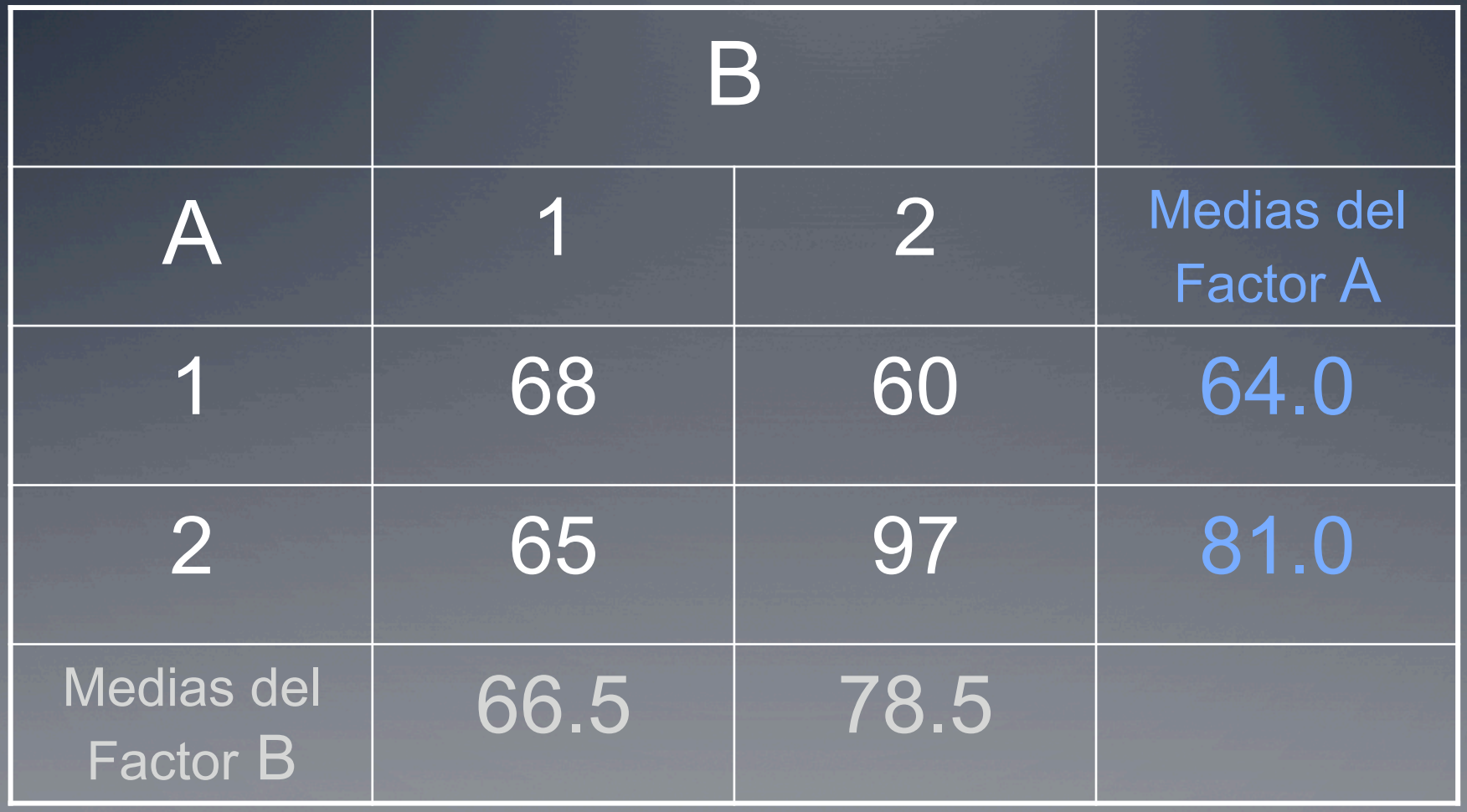

## Análisis
para
2
factores

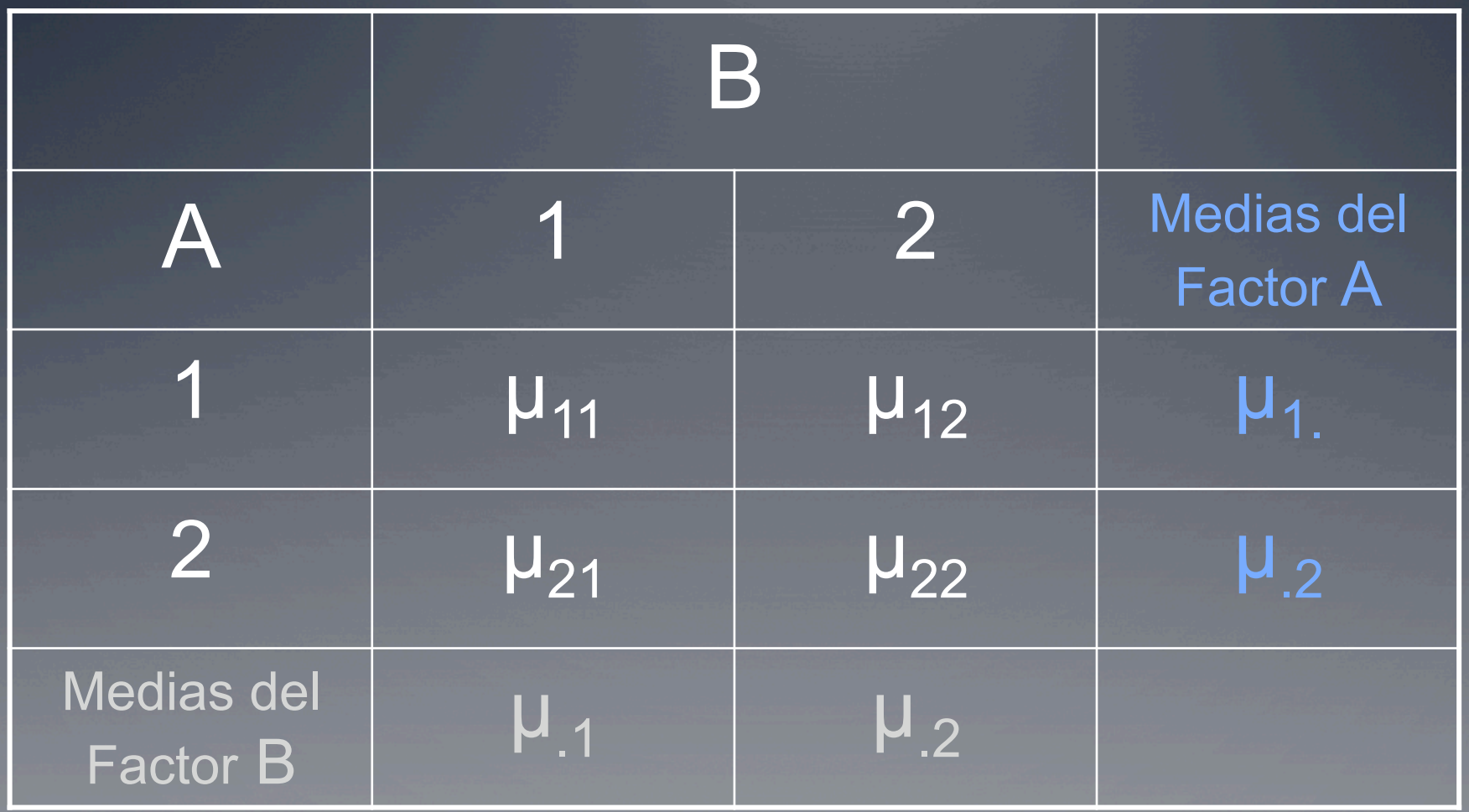

#### Ejemplo
para
Diseño
factorial
2
x
2

- **•** Efectos Simples:
- $l_1 = \mu_{21} \mu_{11} = 65 68 = -3$  $l_2 = \mu_{22} - \mu_{12} = 97 - 60 = 37$
- **•** Efectos principales:

$$
\mathcal{L}_3 = \mu_{2.} - \mu_{1.} = 81 - 64 = 17
$$

$$
\mathcal{L}_{4} = \mathcal{L}_{2} - \mathcal{L}_{1} = 37 - (-3) = 40
$$

### Modelo
estadístico
para
2
factores

Aditividad
y
Efectos
de
los
factores:

• Cuando no hay interacción  $\mu_{ij} = \mu_{i} + \alpha_{i} + \beta_{j}$ 

$$
\alpha_j = \mu_i - \mu
$$
  $\beta_j = \mu_j - \mu$ 

● Son Efectos Fijos: si los niveles son reproducibles

 Los
Efectos
de
un
factor
son
aditivos
en
ausencia
de Interacción

### Modelo
estadístico
para
2
factores

Aditividad
y
Efectos
de
los
factores:

• Si hay interacción 
$$
\mu_{ij} = \mu_{..} + \alpha_i + \beta_j + \alpha \beta_{ij}
$$
  
\n
$$
\alpha \beta_{ij} = (\mu_{ij} - \mu_{..}) - (\mu_{i} - \mu_{..}) - (\mu_{.j} - \mu_{..})
$$
\n
$$
\alpha \beta_{ij} = (\mu_{ij} - \mu_{i} - \mu_{.j} + \mu_{..})
$$

Suma
de
Cuadrados
para
los
efectos
de
los
factores Σ Σ Σ(γ<sub>*ijk*</sub> − γ<sub>*…*</sub>)<sup>2</sup> = r Σ Σ(γ<sub>*ij.*</sub> − γ<sub>*…*</sub>)<sup>2</sup> + Σ Σ Σ(γ<sub>*ijk*</sub> − γ<sub>*ij.*</sub>)<sup>2</sup> a b r SC Total SC Trat. SC Error

### Modelo
estadístico
para
2
factores

Suma
de
Cuadrados
para
los
efectos
de
los
factores

 $SCA = r b \Sigma (y_{i..} - y_{...})^2$  $SCB = r a \Sigma (y_{.j.} - y_{..})^2$  $SC(AB) = r \sum \sum (y_{ij.} - y_{i..} - y_{.j.} + y_{...})^2$ 

SC Tratamientos =  $SCA + SCB + SC(AB)$